Peter Berger

## Unerkannt im Netz

Sicher kommunizieren und recherchieren im Internet

UVK Verlagsgesellschaft mbH

ļ 

## **Inhalt**

 $\overline{\phantom{a}}$ 

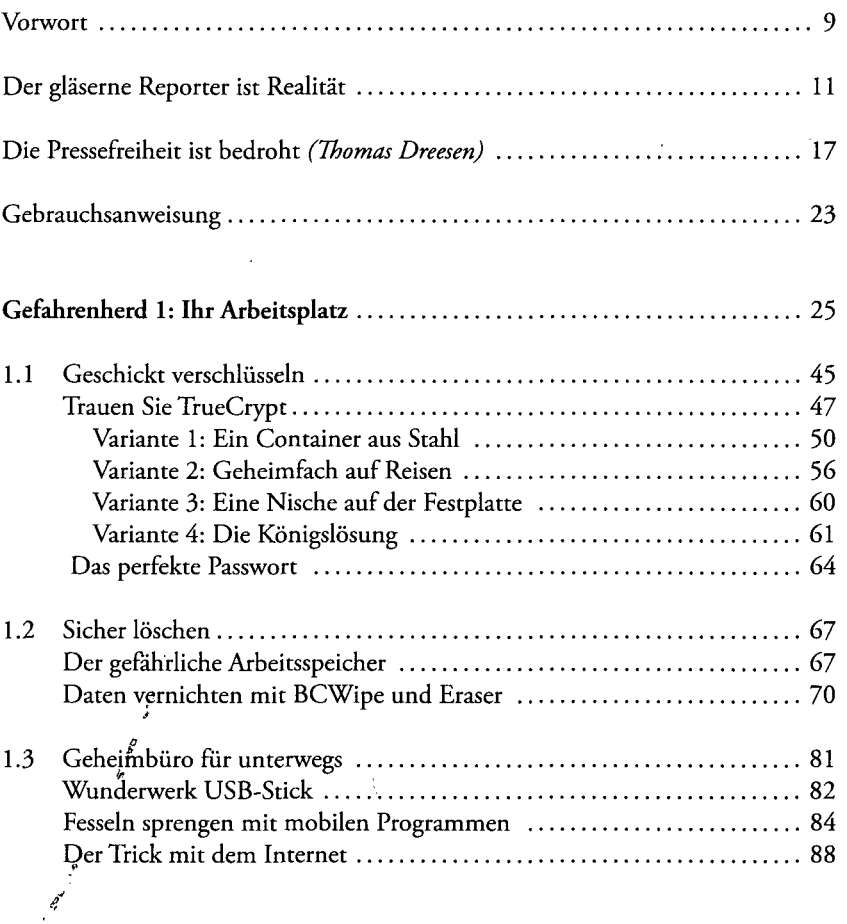

## Inhalt

 $\overline{\phantom{a}}$ 

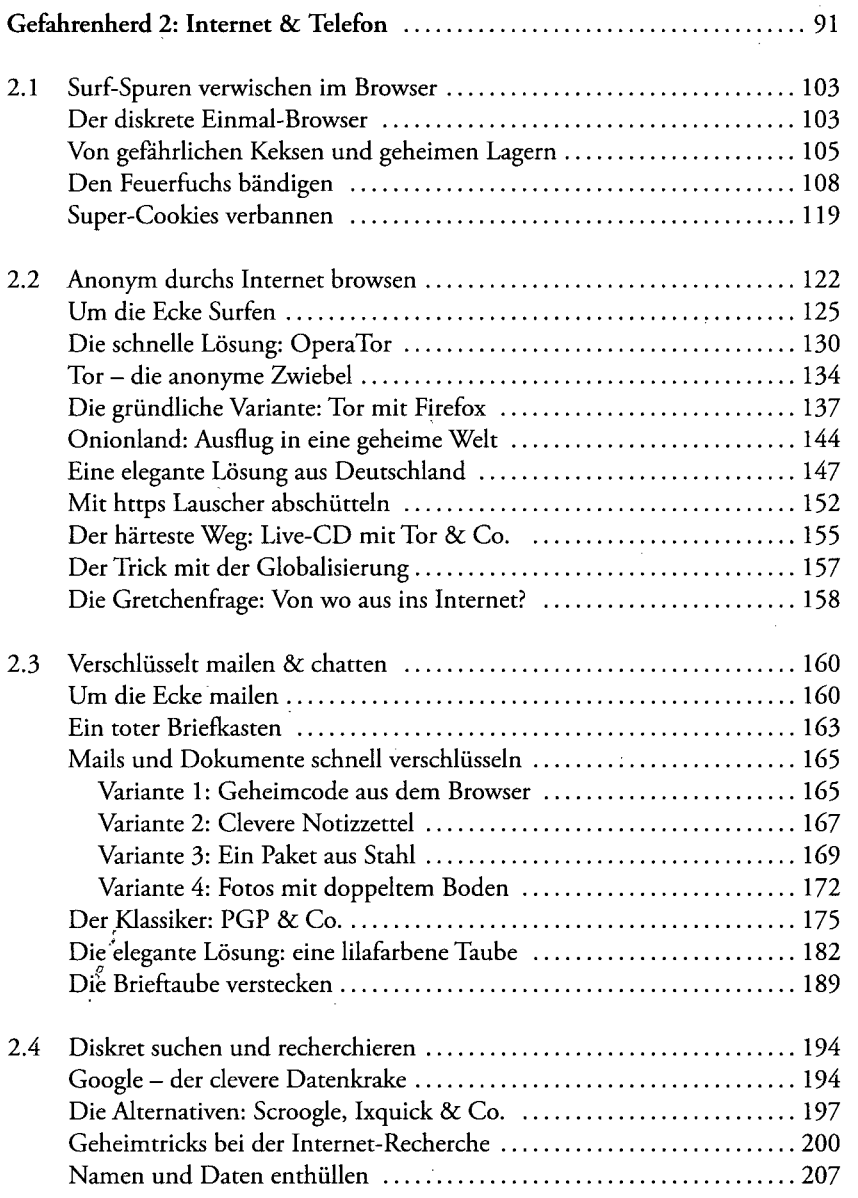

 $\boldsymbol{6}$ 

 $\hat{\mathcal{A}}$ 

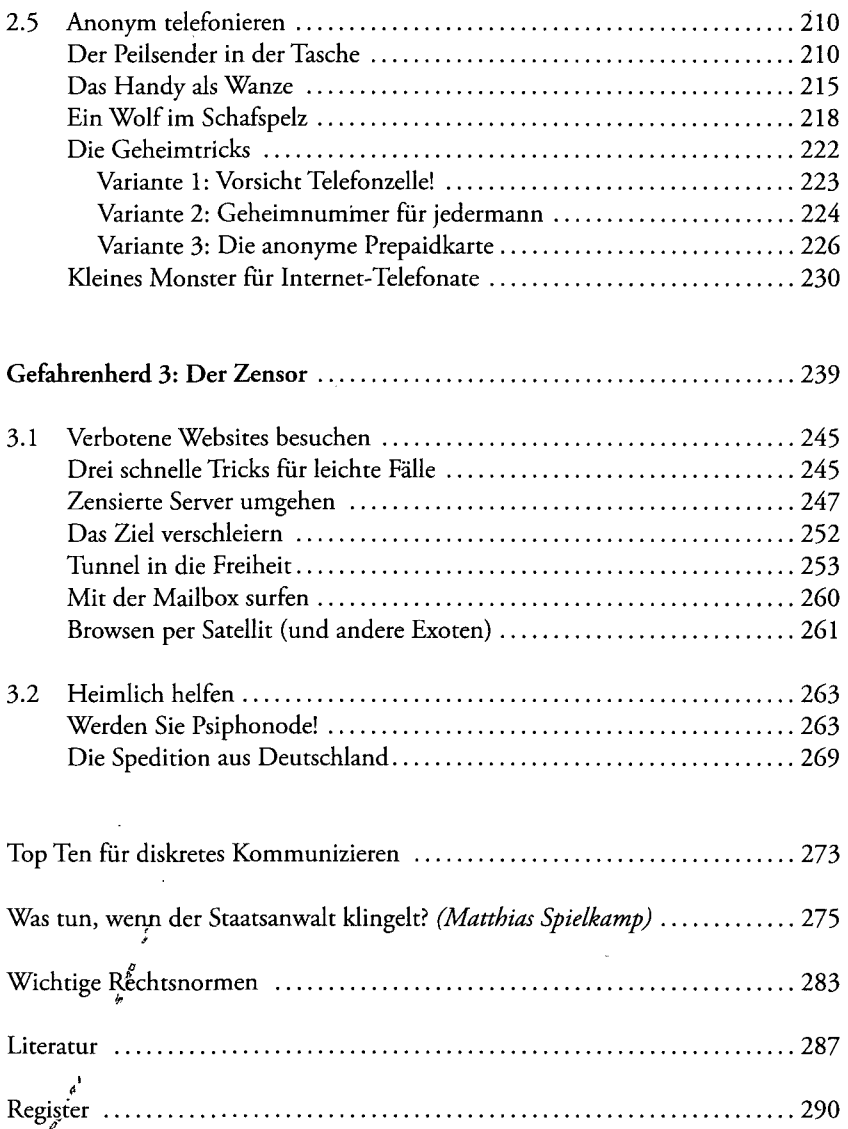

Register 290

l,